## Package 'SurveyDefense'

June 13, 2024

Type Package

Title Survey Defense Tool

Version 0.1.0

#### Description

This tool is designed to analyze up to 5 Fraud Detection Questions integrated into a survey, focusing on potential fraudulent participants to clean the survey dataset from potential fraud. Fraud Detection Questions and further information available at <<https://surveydefense.org>>.

License GPL-3

Encoding UTF-8

**Depends** R  $(>= 3.5.0)$ 

Imports flextable

Suggests officer

RoxygenNote 7.3.1

NeedsCompilation no

Author Philipp Brüggemann [aut, cre]

Maintainer Philipp Brüggemann <philippbrueggemann@web.de>

Repository CRAN

Date/Publication 2024-06-13 10:20:04 UTC

### **Contents**

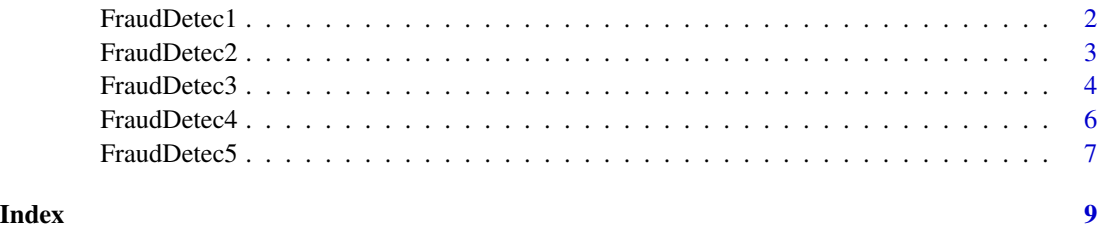

<span id="page-1-0"></span>

#### Description

Fraud Detection Analysis Tool 1

#### Usage

```
FraudDetec1(
   output_dir,
   data,
   FraudList,
   correct_answers = c(\emptyset, \emptyset, \emptyset, \emptyset, \emptyset),
   ...
\mathcal{L}
```
#### Arguments

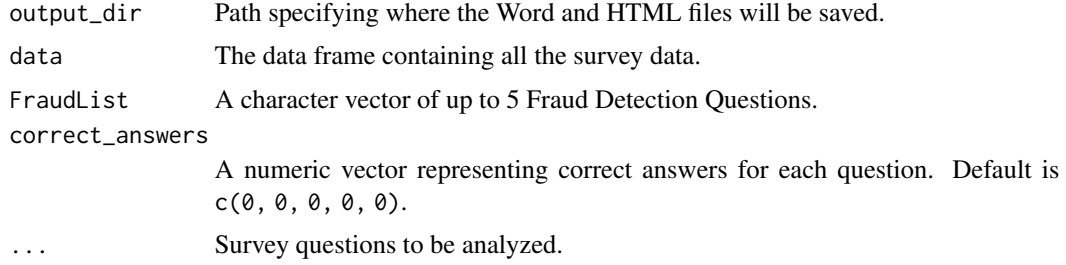

#### Value

A flextable object with the results.

#### Examples

```
if (requireNamespace("flextable", quietly = TRUE) && requireNamespace("officer", quietly = TRUE)) {
 library(flextable)
 library(officer)
```

```
# Example data for fraud detection analysis
Q1 <- c(4, 5, 3, 2, 5, 2)
Q2 \leq -c(3, 4, 2, 5, 4, 3)Q3 \leq -c(5, 4, 3, 5, 4, 5)Q4 \leftarrow c(1, 2, 3, 4, 5, 2)Q5 <- c(5, 2, 2, 1, 4, 1)
Q6 <- c(5, 2, 3, 5, 1, 2)
Q7 \leq c(5, 2, 4, 5, 3, 4)
```
#### <span id="page-2-0"></span>FraudDetec2 3

```
Fraud2 <- c(0, 0, 0, 0, 0, 0)Fraud3 <- c(0, 1, 0, 0, 0, 0)Fraud4 \leq c(0, 0, 1, 0, 0, 1)Fraud5 <- c(0, 0, 0, 1, 1, 1)Test_Data_Fraud <- data.frame(Q1, Q2, Q3, Q4, Q5, Q6, Q7, Fraud1, Fraud2, Fraud3, Fraud4, Fraud5)
 temp_dir <- tempdir()
 FraudDetec1(
   output_dir = temp_dir,
   data = Test_Data_Fraud,
    FraudList = c("Fraud1", "Fraud2", "Fraud3", "Fraud4", "Fraud5"),
    correct_{answers} = c(0, 0, 0, 0, 0),
   Q1, Q2, Q3, Q4, Q5, Q6, Q7
 )
}
```
FraudDetec2 *Fraud Detection Analysis Tool 2*

#### Description

Fraud Detection Analysis Tool 2

#### Usage

```
FraudDetec2(
  output_dir,
  data,
  FraudList,
  correct_{answers} = c(0, 0, 0, 0, 0),
  ...
\mathcal{L}
```
#### Arguments

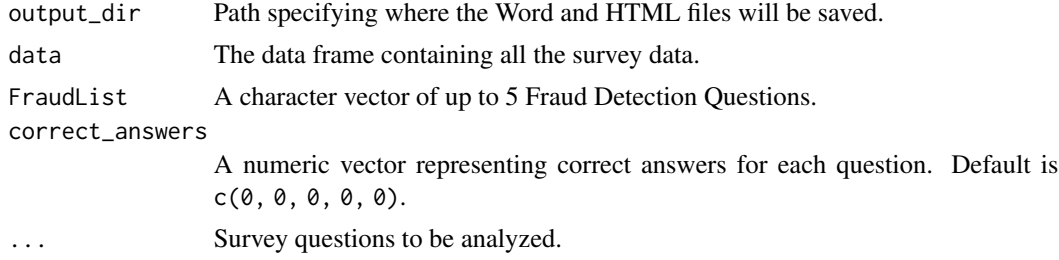

#### Value

A flextable object with the results.

#### Examples

```
if (requireNamespace("flextable", quietly = TRUE) && requireNamespace("officer", quietly = TRUE)) {
  library(flextable)
  library(officer)
  # Example data for fraud detection analysis
  Q1 \leftarrow c(4, 5, 3, 2, 5, 2)Q2 \leq -c(3, 4, 2, 5, 4, 3)Q3 \leq -c(5, 4, 3, 5, 4, 5)Q4 \leftarrow c(1, 2, 3, 4, 5, 2)Q5 \leq c(5, 2, 2, 1, 4, 1)Q6 <- c(5, 2, 3, 5, 1, 2)
  Q7 \leq c(5, 2, 4, 5, 3, 4)Fraud1 <- c(0, 1, 0, 0, 0, 0)Fraud2 <- c(0, 0, 0, 0, 0, 0)Fraud3 \leq c(0, 1, 0, 0, 0, 0)Fraud4 \leq c(0, 0, 1, 0, 0, 1)Fraud5 <- c(0, 0, 0, 1, 1, 1)Test_Data_Fraud <- data.frame(Q1, Q2, Q3, Q4, Q5, Q6, Q7, Fraud1, Fraud2, Fraud3, Fraud4, Fraud5)
  temp_dir <- tempdir()
  FraudDetec2(
    output_dir = temp_dir,
    data = Test_Data_Fraud,
    FraudList = c("Fraud1", "Fraud2", "Fraud3", "Fraud4", "Fraud5"),
    correct_answers = c(\emptyset, \emptyset, \emptyset, \emptyset, \emptyset),
    Q1, Q2, Q3, Q4, Q5, Q6, Q7
 )
}
```
FraudDetec3 *Fraud Detection Analysis Tool 3*

#### Description

Fraud Detection Analysis Tool 3

#### Usage

```
FraudDetec3(
   output_dir,
   data,
   FraudList,
   correct_answers = c(\emptyset, \emptyset, \emptyset, \emptyset, \emptyset),
   ...
)
```
<span id="page-3-0"></span>

#### FraudDetec3 5

#### Arguments

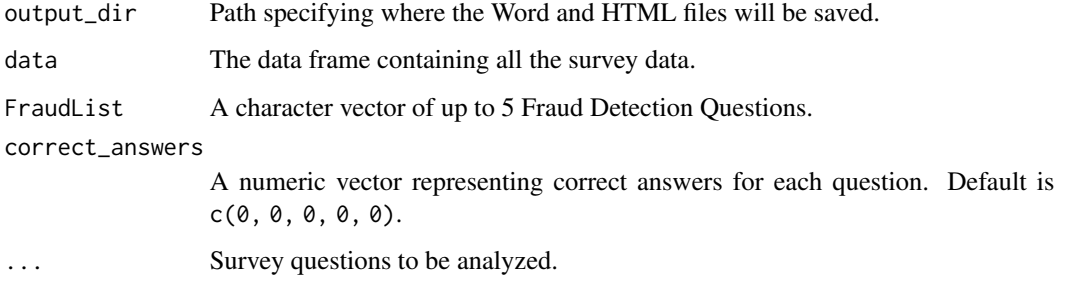

#### Value

A flextable object with the results.

#### Examples

}

```
if (requireNamespace("flextable", quietly = TRUE) && requireNamespace("officer", quietly = TRUE)) {
 library(flextable)
 library(officer)
 # Example data for fraud detection analysis
 Q1 <- c(4, 5, 3, 2, 5, 2)
 Q2 \leq -c(3, 4, 2, 5, 4, 3)Q3 \leq c(5, 4, 3, 5, 4, 5)Q4 \leftarrow c(1, 2, 3, 4, 5, 2)Q5 \leq c(5, 2, 2, 1, 4, 1)Q6 <- c(5, 2, 3, 5, 1, 2)
 Q7 \leq c(5, 2, 4, 5, 3, 4)Fraud1 <- c(0, 1, 0, 0, 0, 0)Fraud2 <- c(0, 0, 0, 0, 0, 0)Fraud3 <- c(0, 1, 0, 0, 0, 0)Fraud4 \leq c(0, 0, 1, 0, 0, 1)Fraud5 <- c(0, 0, 0, 1, 1, 1)Test_Data_Fraud <- data.frame(Q1, Q2, Q3, Q4, Q5, Q6, Q7, Fraud1, Fraud2, Fraud3, Fraud4, Fraud5)
 temp_dir <- tempdir()
 FraudDetec3(
   output_dir = temp_dir,
   data = Test_Data_Fraud,
   FraudList = c("Fraud1", "Fraud2", "Fraud3", "Fraud4", "Fraud5"),
    correct_answers = c(\theta, \theta, \theta, \theta, \theta),
    Q1, Q2, Q3, Q4, Q5, Q6, Q7
 )
```
<span id="page-5-0"></span>

#### Description

Fraud Detection Analysis Tool 4

#### Usage

```
FraudDetec4(
   output_dir,
   data,
   FraudList,
   correct_answers = c(\emptyset, \emptyset, \emptyset, \emptyset, \emptyset),
   ...
\mathcal{L}
```
#### Arguments

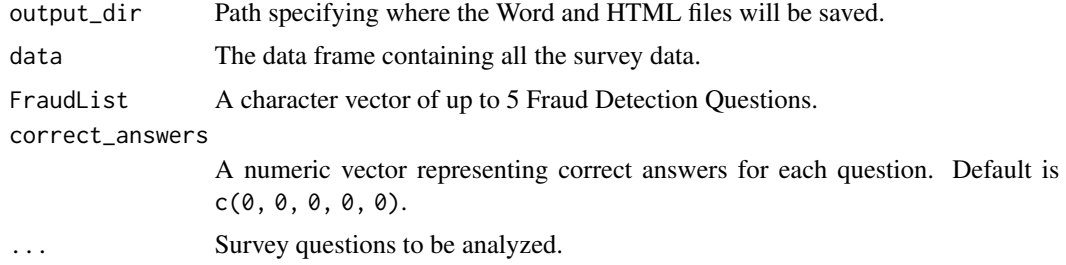

#### Value

A flextable object with the results.

#### Examples

```
if (requireNamespace("flextable", quietly = TRUE) && requireNamespace("officer", quietly = TRUE)) {
 library(flextable)
 library(officer)
```
# Example data for fraud detection analysis Q1 <- c(4, 5, 3, 2, 5, 2)  $Q2 \leq -c(3, 4, 2, 5, 4, 3)$  $Q3 \leq -c(5, 4, 3, 5, 4, 5)$  $Q4 \leftarrow c(1, 2, 3, 4, 5, 2)$ Q5 <- c(5, 2, 2, 1, 4, 1) Q6 <- c(5, 2, 3, 5, 1, 2)  $Q7 \leq c(5, 2, 4, 5, 3, 4)$ 

Fraud1 <-  $c(0, 1, 0, 0, 0, 0)$ 

#### <span id="page-6-0"></span>FraudDetec5 7 and 2008 7 and 2008 7 and 2008 7 and 2008 7 and 2008 7 and 2008 7 and 2008 7 and 2008 7 and 2008 7 and 2008 7 and 2008 7 and 2008 7 and 2008 7 and 2008 7 and 2008 7 and 2008 7 and 2008 7 and 2008 7 and 2008 7

```
Fraud2 <- c(0, 0, 0, 0, 0, 0)Fraud3 <- c(0, 1, 0, 0, 0, 0)Fraud4 \leq c(0, 0, 1, 0, 0, 1)Fraud5 <- c(0, 0, 0, 1, 1, 1)Test_Data_Fraud <- data.frame(Q1, Q2, Q3, Q4, Q5, Q6, Q7, Fraud1, Fraud2, Fraud3, Fraud4, Fraud5)
 temp_dir <- tempdir()
 FraudDetec4(
   output_dir = temp_dir,
   data = Test_Data_Fraud,
    FraudList = c("Fraud1", "Fraud2", "Fraud3", "Fraud4", "Fraud5"),
    correct_{answers} = c(0, 0, 0, 0, 0),
   Q1, Q2, Q3, Q4, Q5, Q6, Q7
 )
}
```
FraudDetec5 *Fraud Detection Analysis Tool 5*

#### Description

Fraud Detection Analysis Tool 5

#### Usage

```
FraudDetec5(
  output_dir,
  data,
  FraudList,
  correct_{answers} = c(0, 0, 0, 0, 0),
  ...
\mathcal{L}
```
#### Arguments

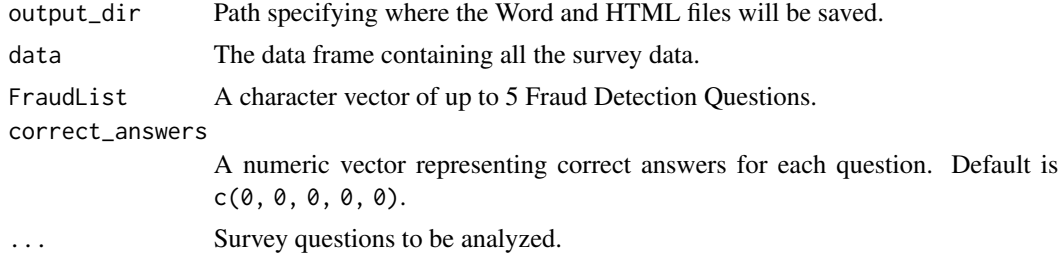

#### Value

A flextable object with the results.

#### Examples

```
if (requireNamespace("flextable", quietly = TRUE) && requireNamespace("officer", quietly = TRUE)) {
  library(flextable)
  library(officer)
  # Example data for fraud detection analysis
  Q1 \leftarrow c(4, 5, 3, 2, 5, 2)Q2 \leq -c(3, 4, 2, 5, 4, 3)Q3 \leq -c(5, 4, 3, 5, 4, 5)Q4 \leftarrow c(1, 2, 3, 4, 5, 2)Q5 <- c(5, 2, 2, 1, 4, 1)
  Q6 <- c(5, 2, 3, 5, 1, 2)
  Q7 \leftarrow c(5, 2, 4, 5, 3, 4)Fraud1 <- c(0, 1, 0, 0, 0, 0)Fraud2 <- c(0, 0, 0, 0, 0, 0)Fraud3 \leq c(0, 1, 0, 0, 0, 0)Fraud4 \leq c(0, 0, 1, 0, 0, 1)Fraud5 <- c(0, 0, 0, 1, 1, 1)Test_Data_Fraud <- data.frame(Q1, Q2, Q3, Q4, Q5, Q6, Q7, Fraud1, Fraud2, Fraud3, Fraud4, Fraud5)
  temp_dir <- tempdir()
  FraudDetec5(
    output_dir = temp_dir,
    data = Test_Data_Fraud,
    FraudList = c("Fraud1", "Fraud2", "Fraud3", "Fraud4", "Fraud5"),
    correct_answers = c(\emptyset, \emptyset, \emptyset, \emptyset, \emptyset),
    Q1, Q2, Q3, Q4, Q5, Q6, Q7
 )
}
```
# <span id="page-8-0"></span>Index

FraudDetec1, [2](#page-1-0) FraudDetec2, [3](#page-2-0) FraudDetec3, [4](#page-3-0) FraudDetec4, [6](#page-5-0) FraudDetec5, [7](#page-6-0)